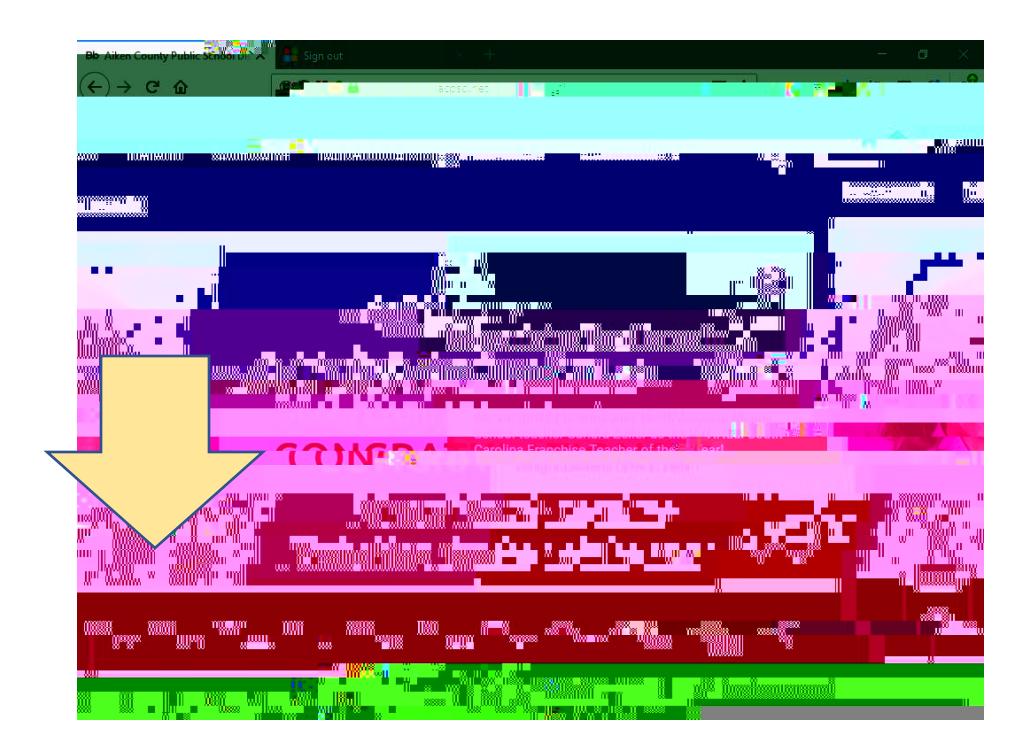

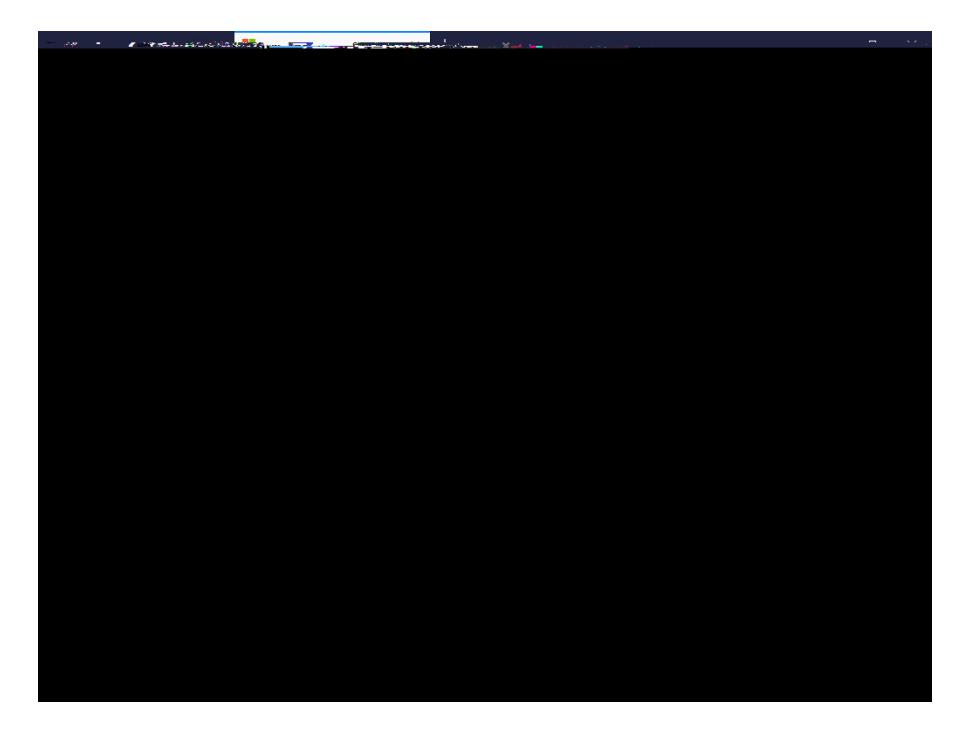

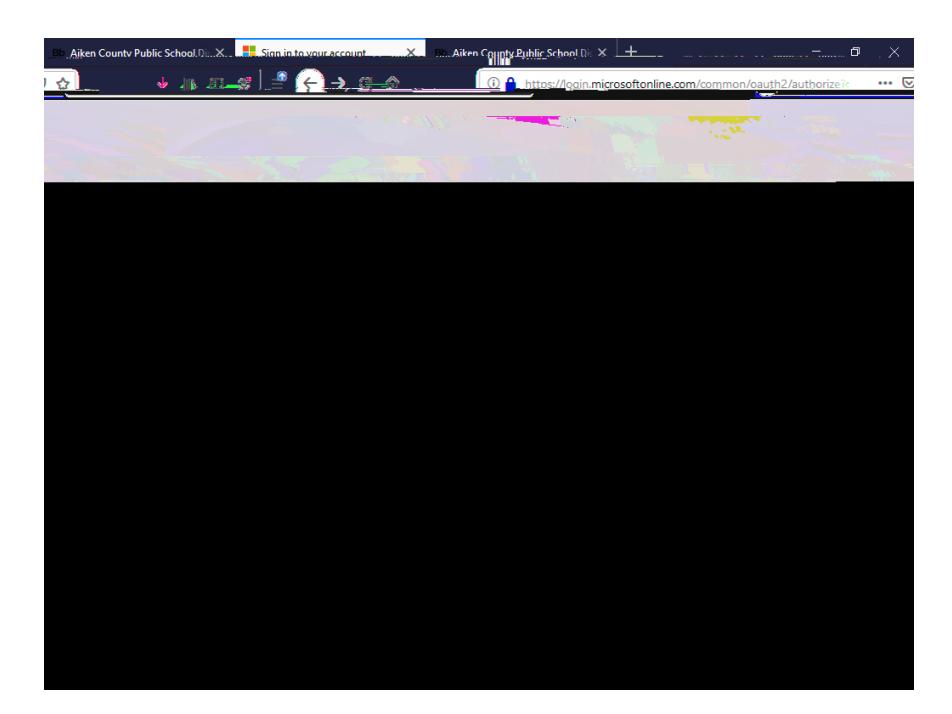

## **The Committee of the Contract of Committee of the Committee of the Committee of the Committee of the Committee SPINE READ AND STATE OF SPINE AND STATE** <u> Ho Jin Jin Ting Ting a s</u> **Regional Communication Contract of the Contract of the Contract of the Contract of the Contract of the Contract of the Contract of the Contract of the Contract of the Contract of the Contract of the Contract of the Contract of the Contract of t**  $\mathbb{R}^n$  come  $\mathsf{E}(\mathbb{R}^n)$  is even in the **Add Chairman III Contained**  $\blacksquare$ 且里 <u>r hall </u> <del>급 금 10</del>000 <sub>wu</sub>\_\_\_ a a <del>nown \_ \_ s\_r\_w\_\_\_ \_\_</del> \_ \_\_

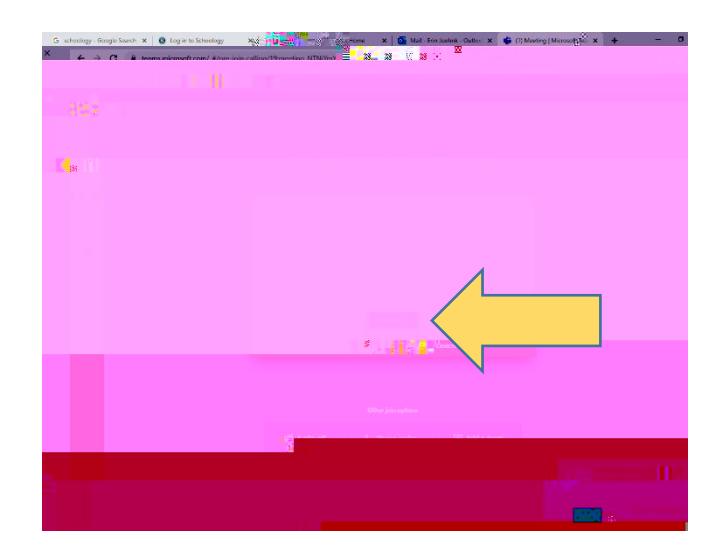

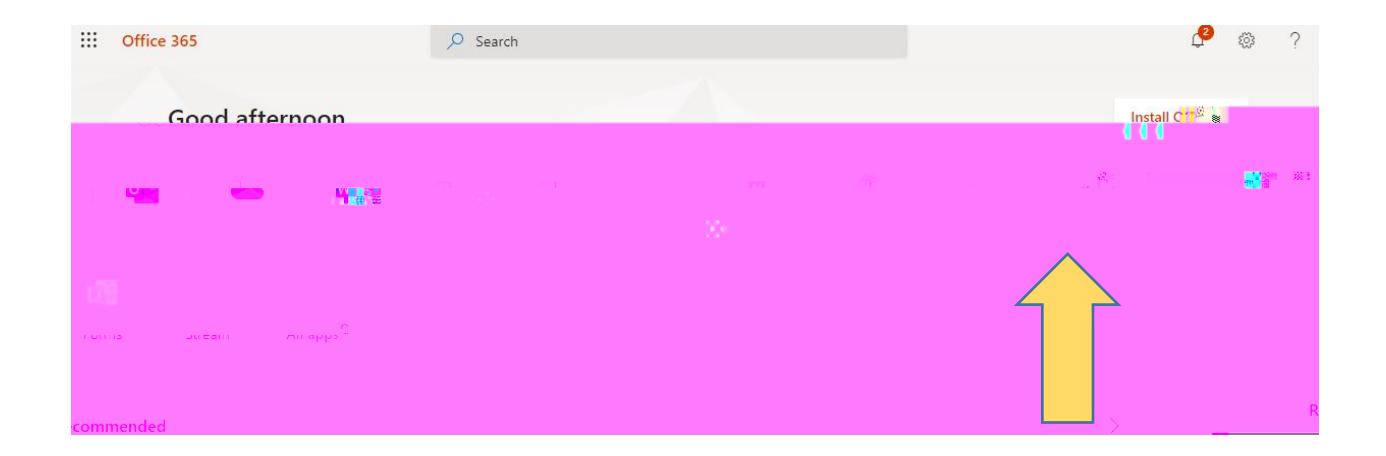

**How to Join TEAMS Scheduled Meeting Option 2:**

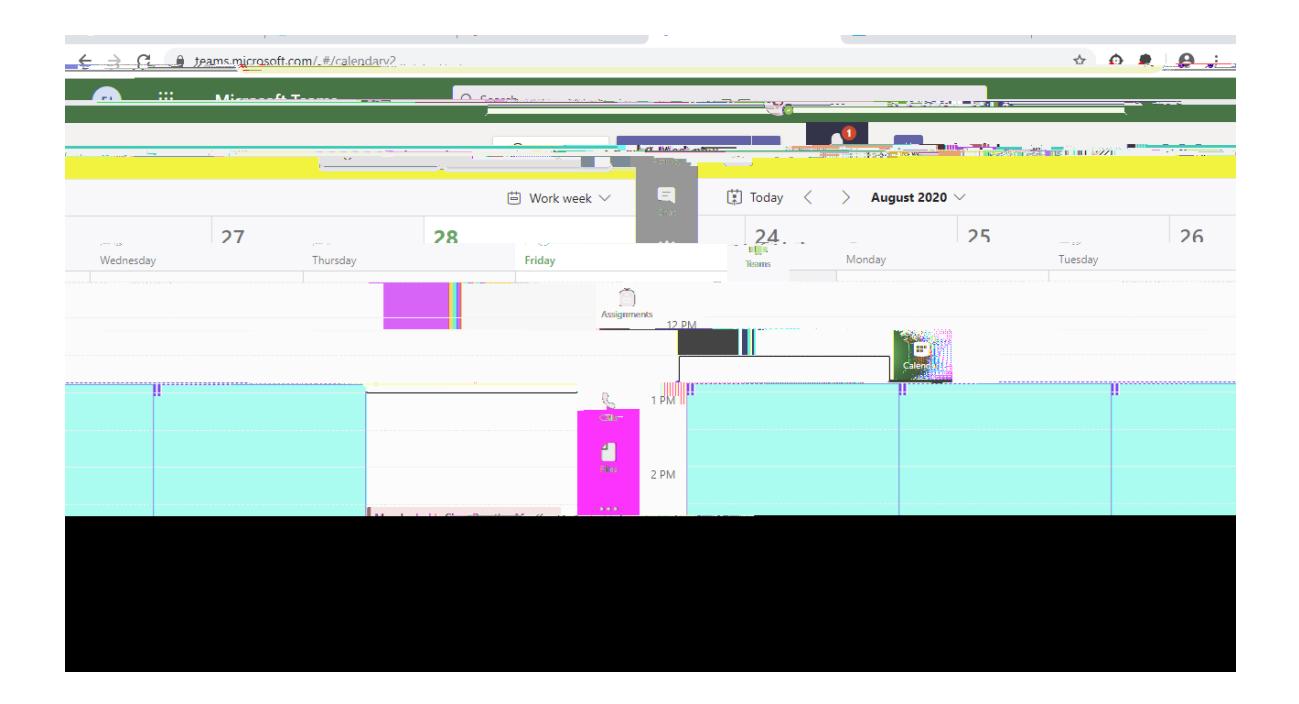

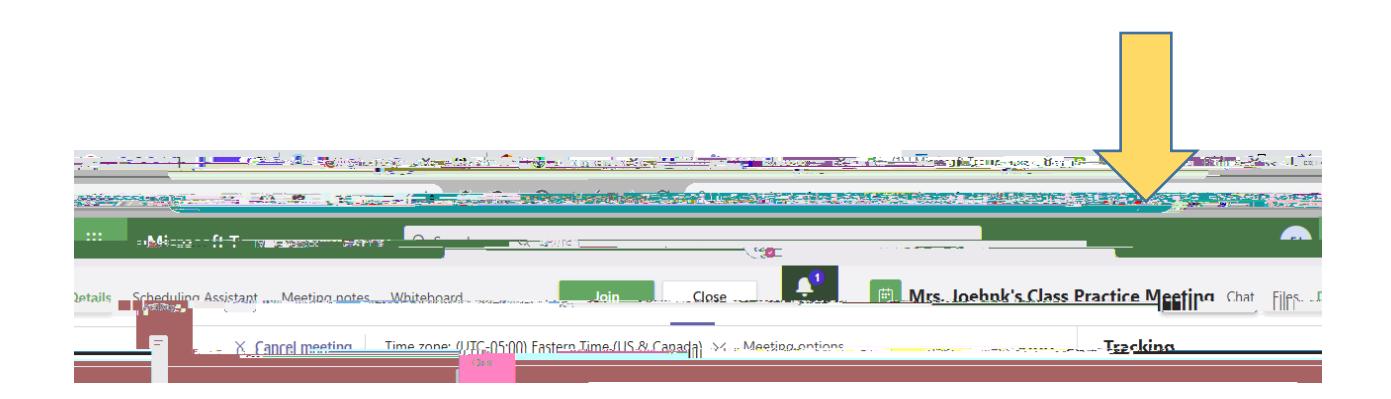